## **Adobe Photoshop Tutorial Video Free Download ~UPD~**

To crack Adobe Photoshop, first download and install the program. Once the software is installed, locate the.exe file for the program and run it. Once the installation is complete, locate and copy the crack for the program. After the crack is copied, you need to run it. After the crack is completed, Adobe Photoshop will prompt you to open it. Simply select "Open" and hit enter on your keyboard. You should now see a password prompt to unlock your software. Enter the password you obtained earlier and proceed to use Adobe Photoshop. You currently have a fully-functional version of the program. If you wish to make sure that the crack was successful, you should check the version number.

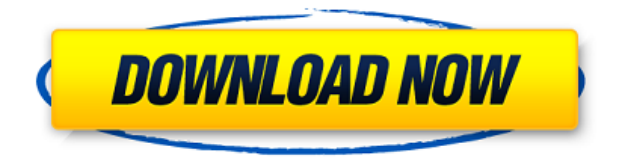

I have found this blog post from Adobe about the update. I ran Photoshop CC on a 2017 Mac Pro and I found that performance was significantly slower than the fill rates for both the DNG and the DNG Fill. The performance was even worse with ACR.

This is a major reason for replacing Photoshop. It's not weird for a nearly \$1,500 app to have some quirks introduced into the update noticeable enough to make the app harder to use. After all, that's what \$1,500 worth of extra horsepower is supposed to do for you. But in this case, Photoshop left the Mac Pro with roughly the same performance it had left the first Mac Pro in 2012– which is to say, really, really slow. A good thing to do is to try to get as close to the maximum limit of pixels that fit in the picture plane. If this is over 6,400 by 2,800 pixels, I usually use a file with 8,000 pixels on each side. As I suspected, increasing the size of the downsample layer noticeably improved photoediting speed, particularly in the final image export. The downsample layer lets you use the Pixel Cache feature to "stamp" the processor with a pixelated image instead of the mostly-pixelized result that occurs when you decrease the image size and subsequently throw out the extra pixels. The first step should be to make sure that the image preview hasn't been clipped to the canvas by running a quick "merge visible." Then you'll need to use the information in the Histogram panel (the main window) to choose the lightest area of the image, and the Smart Brush to Select areas with similar tonal values. Then you'll select objects with a brush and Command-d. Later, when you have interesting selections to apply, you'll generally do it on the same layer as the selection you created.

## **Adobe Photoshop 2020 (version 21)Registration Code [Win/Mac] 2023**

**What It Does:** Layers act as an organizational layer. A Photoshop document is an overall piece of

work focused around a set of layers. One can substitute the term 'layer' to describe any factor of the original image that affects the finished product in some way, such as: background, foreground, text, hard light, soft light, shadow, key light, and so on. This is a very handy technique for creating multiple photo sets for titles, credits, etc. It's also great for creating color guides, guides, and layers for retro or grunge effects, mood boards, social media graphics, etc. **What It Does:** A preview panel normally displays in the lower left hand corner of the screen, above the toolbars of your selected tool. The preview window is a helpful tool to know how your selections and edits will appear. What it will look like on your finished product. In fact, it's extremely helpful for working with layers, masking, basic retouching, and even color (see below for some neat tips on using the preview window). The panel contains three key functions: the layer "view" (click on the layer thumbnail to open the panel), the mask "view" (click on the mask thumbnail to open, and then click on the mask thumbnail again to close it), and the type tool (use a key to activate it). The layer and mask previews are easily viewed by clicking on the icon for each in the preview panel. **What It Does:** The Gradient Fill tool allows you to fill an area with one tone of a specified color. For instance, if you want a square area on your image with a brownish tan color, you would fill it with the color brown. The Gradient Fill tool allows you to change your color. Imagine if every time you want to take a picture with a family of people, you have to have crew members constantly hold the camera down to their right side and take a picture there. The Gradient Fill tool allows you to cover their left side and take the picture instead. e3d0a04c9c

## **Adobe Photoshop 2020 (version 21) Registration Code WIN + MAC {{ lifetimE patch }} 2022**

Unlike traditional multiplayer games, there is no need for a console and a keyboard in order to play World of Warplanes. The game just requires a PC and an Internet connection and a PSN account. Players need only an Internet connection and common sense to play. You don't need to spend hundreds of dollars on an Xbox or a Playstation. This article is unique because it gives you an insight of the rental property and the housing sector so that you have a clearer picture of what you should buy or rent. And if you have a good understanding of the investment property you're going to rent, you will make the best decision. It is possible to take a look at the property that you choose. There are a ton of properties that are for sale and there is nearly always a variety of property types available. Or when you selected on your property online, have the best life without losing time. But if you're here are not a real estate professional but still want to get the best apartment, then you need a real buyer's guide. Here you will find the most common mistakes people make, and avoid so that you can get the most for your money. Save for Web is another interesting feature of Photoshop that makes it possible to save for web. It allows you to save a file as a self-contained web file. The application will convert the image into separate files. The web file supports PNG format with an extension of.web. This feature is good for those who shoot in RAW format.

adobe photoshop tutorial download adobe photoshop 3d text effects free download 3d text plugin for photoshop cs6 download 3d text effects photoshop download photoshop tutorial in hindi download how to download photoshop tutorial photoshop text effects psd free download photoshop 3d text psd file download photoshop tutorial download for pc windows 10 photoshop tutorial free download full version

The Adobe Photoshop software was responsible for plenty of changes in the advertisement industry. Make images you need by using different tools provided which are Photoshop, Adobe Photoshop Elements, Adobe InDesign, Adobe Illustrator, and Adobe Photoshop Lightroom. Adobe Photoshop CS6 is one of the most important upgrade and favourite tools for designers. The superiority lies in the best features provided, which include: image editing, image retouching, graphic, and website design. These tools are the best of their class for professionals as well as students. As with most other Macs, the Adobe Photoshop CS6 comes preinstalled with their own proprietary API. This means that you can't install other software on your Mac. However, you can install a third-party trial version of other software on your Mac and evaluate it. Photoshop has a set of tools, commands, and features that let you execute a wide range of tasks. These range from simple operations like coloring in a picture to complex operations that emulate what a craftsman or a painter would do. The set of tools in the Edit menu are described below. With the tools covered above and powerful features like layer groups and blending modes, you can complete any type of task that you can imagine. Now let's take a look at some of the powerful features of Photoshop that enable you to edit, retouch, and create images using editing tools and options.

**Original design, phone and laptop images by Creative Tim , created for Adobe Creative Cloud. This design is a part of their free design bundle. Follow Creative Tim on Twitter, like them on Facebook , and check out their blog for original tips and techniques for designing digitally. Get 15% off any plan by using the coupon code: "creative-bundle"**

Today, Adobe is announcing new enhancements to the most advanced tools in Photoshop CC including:

- 1. In the Select tool, the newly added selection level dialog makes it easier to work with color. And, you now have the capability to move your selection to color space with no adjustments.
- 2. **The one-click Delete and Fill tool**
- 3. **Selection improvements**
- 4. New features powered by Adobe Sensei
- 5. "Share for Review" collaboration feature, which enables users to collaborate without leaving the Photoshop workspace
- 6. Improvements to the Curves and Levels tools
- 7. New artwork shortcuts for keyboard users, including Ctrl + Shift + 7, 7, and 7
- 8. Live Super Resolution, a new way to enlarge and share high-resolution images
- 9. Hotkeys for creating smart objects
- 10. New enhancements to Print and Web Photo Merge to even speed up your work

In Photoshop CC's new Tools & Features panel, users will find new enhancements to the tools they love like the new Merge Portraits feature for aligning multiple portraits in just one click, and tracing masks now automatically recognize new paths and create dynamic results. The new Content Aware Fill feature automatically replaces any unwanted areas in photographs with a background color. Another new feature simply matches a Facebook profile to a person-specific self-portrait to produce a striking, one-of-a-kind image. "Brands are betting on the cloud, and Photoshop is powered by the cloud," said Greg Joswiak, general manager of the Adobe Cloud. "That's why we're bringing these new features to the desktop. Photoshop CC on the desktop gets a fresh set of new features that are built for desktop. It's easier than ever to collaborate in the cloud or across multiple platforms."

<https://soundcloud.com/sergeylt4m/sonic-forces-2020-crack-with-keygen-full-free-download> <https://soundcloud.com/shyshyboru2/vmware-thinapp-enterprise-v472-build-771812-keygen-64-bit> <https://soundcloud.com/gimezalhiki2/codice-attivazione-per-kaspersky-gratisl> <https://soundcloud.com/bindraawqima/aomei-pxe-boot-v15-final-portable> <https://soundcloud.com/khetymalagie/consistent-motherboard-i945lm4-audio-drivers> <https://soundcloud.com/kokerivagyimz/krivon-boys> <https://soundcloud.com/winduujeikk/bagtytisus> <https://soundcloud.com/burbarsaeeida/flight1-beechcraft-super-king-air-b200-cracked> <https://soundcloud.com/boayziliay/huawei-recovery-image-verify-failed> <https://soundcloud.com/ewuinjaklj/solucionario-3ra-edicion-irving-shames-dinamica> <https://soundcloud.com/hoshjababei4/seconnogi> <https://soundcloud.com/razabaryobi7/sediv-2350-hard-drive-repair-tool-575> <https://soundcloud.com/gayrariti1978/synlogorea> <https://soundcloud.com/toddfapocon1973/737-maintenance-training-cbt-download>

All the template are ready to be used and can be easily customized. You can use HTML-based variation and theme ordering to build a better look for your client. The user interface for editing is easy to understand, with the preview pane that is full of useful panels and options, and right clicking to access most functions.

The new template are workstation ready. That means they work on Mac and Windows. And there is no need for third party plugins or applications like Photoshop Plugins, you will save money and time. After you purchase, you will get a secured download link and download links will be emailed to you right when it is available. You can access the update updates and getting the latest updates of the

templates.

You can easily customize it, simply follow the instructions, and then you will be able to make the template your own. To go shopping you just need to copy the image URL of the template you like, and then paste it into the shopping cart. The same download link will be generated automatically and can be reused for any number of downloads.

The colors of the product pages and the themes are easily customizable. You can easily set the variations side and split-test templates, repeat images, order images, change the logo and a blog, even add your own logo! And it is all completely free!

This heavey collection of templates is perfect for selling anything digital. These templates are very practical and can be used for any and every possible purpose.

When it comes to using video to create your video, you can use a number of different tools. This can be something as simple as the built-in video editor in the free version of Adobe Premiere which will allow you to trim, add music, add still photos, or you can use Adobe Media Encoder to create an MP4 file which you can then upload to sites like YouTube. However, this does not come with a video editor and you are going to need to now buy something like Adobe Premiere Pro to edit your videos. But, this does come with lots of other features and if you want to add frames. You can also create a playlist or even upload it to YouTube. Photoshop is a powerful image editing tool that makes a great many tasks in the graphic design a much smoother process, making it possible for even usam, and even amateur users, to turn out amazing creative results. The "computer" in Photoshop is a very powerful computer system, and it requires a fast and reliable connection to the internet. Once you download a picture in the cloud once, it stays online. Image files in the cloud can be easily accessed from any device or operating system, either on a desktop, laptop or mobile. If you've been away from Photoshop for a while and decide to come back and learn all the new skills, there's no faster way to get back up to speed than with the Adobe Master Collection. The Master Collection is a bunch of Photoshop software aimed at artists and designers to teach them the latest, greatest skills and methods which provides access to everything that's new and exciting in Photoshop. You'll learn the latest updates, and even get updates when they are released.